# **KNX BAOS ObjectServer**

Protocol specification for KNX BAOS Module 820 KNX BAOS Module 822 KNX Serial BAOS 870

WEINZIERL ENGINEERING GmbH Achatz 3 DE-84508 Burgkirchen a. d. Alz GERMANY Tel. +49 (0)8677 / 91 636 - 0 Fax +49 (0)8677 / 91 636 - 19 E-Mail: info@weinzierl.de Web: www.weinzierl.de

# **Document history**

| Document status                  | Date       | Editor        |
|----------------------------------|------------|---------------|
| Draft                            | 2006-11-23 | Y.Kyselytsya  |
| Revision                         | 2007-02-20 | Y.Kyselytsya  |
| Update                           | 2007-04-24 | Y.Kyselytsya  |
| Add discovery                    | 2007-07-30 | Y.Kyselytsya  |
| Add FT1.2 protocol description   | 2008-10-07 | Y.Kyselytsya  |
| Add "programming mode" item      | 2009-02-24 | Y.Kyselytsya  |
| Add GetDatapointDescription2.Req | 2010-09-21 | Y.Kyselytsya  |
| Update returned error codes      | 2010-10-20 | Y.Kyselytsya  |
| Add FT1.2 protocol timings       | 2010-10-25 | Y.Kyselytsya  |
| Add how to send GroupValueRead   | 2011-11-23 | Th. Weinzierl |
| Changed address                  | 2013-01-23 | St. Matsche   |
| Add BAOS 822 and BAOS 870 on     | 2013-02-14 | St.Matsche    |
| first page                       | 2013-02-14 | SUMAISCHE     |
|                                  |            |               |
|                                  |            |               |
|                                  |            |               |

# Contents

| 1. | WHAT IS AN OBJECTSERVER?                   | . 4 |
|----|--------------------------------------------|-----|
| 2. | COMMUNICATION PROTOCOL                     | . 5 |
|    | 2.1. GetServerItem.Req                     | . 6 |
|    | 2.2. GetServerItem.Res                     | . 7 |
|    | 2.3. SetServerItem.Req                     | . 8 |
|    | 2.4. SetServerItem.Res                     | -   |
|    | 2.5. GetDatapointDescription.Req           | -   |
|    | 2.6. GetDatapointDescription.Res           |     |
|    | 2.7. GetDescriptionString.Req              |     |
|    | 2.8. GetDescriptionString.Res              |     |
|    | 2.9. GETDATAPOINTVALUE.REQ                 |     |
|    | 2.10. GetDatapointValue.Res                |     |
|    | 2.11. DATAPOINTVALUE.IND                   | -   |
|    | 2.12. SETDATAPOINTVALUE.REQ                | -   |
|    | 2.13. SETDATAPOINTVALUE.RES                |     |
|    | 2.14. GETPARAMETERBYTE.REQ                 |     |
|    | 2.15. GETPARAMETERBYTE.RES                 |     |
|    | 2.16. GetDatapointDescription2.Req         |     |
|    | 2.17. GETDATAPOINTDESCRIPTION2.RES         |     |
| 3. | ENCAPSULATING OF THE OBJECTSERVER PROTOCOL |     |
|    | 3.1. FT1.2                                 |     |
|    | 3.2. KNXNET/IP                             | 29  |
|    | 3.3. TCP/IP                                | 30  |
| 4. | DISCOVERY PROCEDURE                        | 31  |
|    | 4.1. KNXNET/IP DISCOVERY ALGORITHM         | 32  |
| A  | PENDIX A. ITEM IDS                         | 34  |
| A  | PENDIX B. ERROR CODES                      | 36  |
| A  | PPENDIX C. DATAPOINT VALUE TYPES           | 37  |
| A  | PENDIX D. FT1.2 PROTOCOL                   | 38  |
|    | D.1. COMMUNICATION PROCEDURE               | 39  |
|    | D.2. FRAME FORMAT                          | 40  |
|    | D.3. TIMINGS                               | 41  |
|    | D.4. COMMUNICATION EXAMPLE                 | 42  |

### 1. What is an ObjectServer?

The *ObjectServer* is a hardware component, which is connected to the KNX bus and represents it for the client as set of the defined "objects". These objects are the server properties (called "items"), KNX datapoints (known as "communication objects" or as "group objects") and KNX configuration parameters (Fig. 1). The communication between server and clients is based on the *ObjectServer* protocol that is normally encapsulated into some other communication protocol (e.g. FT1.2, IP, etc.).

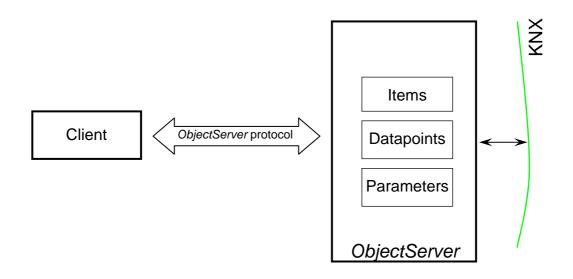

Figure 1. Communication between ObjectServer and Client

#### Note:

This document describes the version 1 of the BAOS protocol it is used by

- KNX BAOS Module 820
- KNX IP BAOS 770

KNX IP BAOS 771 and 772 use version 2 of the BAOS protocol. The corresponding specification is available on www.weinzierl.de.

### 2. Communication protocol

How is mentioned above, the communication between the server and the client is based on an *ObjectServer* protocol and consists of the requests sent by client and the server responses. To inform the client about the changes of datapoint's value an indication is defined, which will be sent asynchronously from the server to the client. In this version of the protocol are defined following services:

- GetServerItem.Req/Res
- SetServerItem.Req/Res
- GetDatapointDescription.Req/Res
- GetDescriptionString.Req/Res
- GetDatapointValue.Req/Res
- DatapointValue.Ind
- SetDatapointValue.Req/Res
- GetParameterByte.Req/Res
- GetDatapointDescription2.Req/Res

#### 2.1. GetServerItem.Req

This request is sent by the client to get one or more server items (properties). The data packet consists of four bytes:

| Offset | Field         | Size | Value | Description                       |
|--------|---------------|------|-------|-----------------------------------|
| +0     | MainService   | 1    | 0xF0  | Main service code                 |
| +1     | SubService    | 1    | 0x01  | Subservice code                   |
| +2     | StartItem     | 1    |       | ID of first item                  |
| +3     | NumberOfItems | 1    |       | Maximal number of items to return |

As response the server sends to the client the values of the all supported items from the range [StartItem ... StartItem+NumberOfItems-1].

The defined item IDs are specified in appendix A.

#### 2.2. GetServerItem.Res

This response is sent by the server as reaction to the GetServerItem request. If an error is detected during the request processing server send a negative response that has following format:

| Offset | Field         | Size | Value | Description       |
|--------|---------------|------|-------|-------------------|
| +0     | MainService   | 1    | 0xF0  | Main service code |
| +1     | SubService    | 1    | 0x81  | Subservice code   |
| +2     | StartItem     | 1    |       | Index of bad item |
| +3     | NumberOfItems | 1    | 0x00  |                   |
| +4     | ErrorCode     | 1    |       | Error code        |

The defined error codes are specified in appendix B.

If request can be successfully processed by the server it sends a positive response to the client that has following format:

| Offset | Field                  | Size  | Value | Description                      |
|--------|------------------------|-------|-------|----------------------------------|
| +0     | MainService            | 1     | 0xF0  | Main service code                |
| +1     | SubService             | 1     | 0x81  | Subservice code                  |
| +2     | StartItem              | 1     |       | As in request                    |
| +3     | NumberOfItems          | 1     |       | Number of items in this response |
| +4     | First item ID          | 1     |       | ID of first item                 |
| +5     | First item data length | 1     |       | Data length of first item        |
| +6     | First item data        | 1-255 |       | Data of first item               |
|        |                        |       |       |                                  |
| +N-2   | Last item ID           | 1     |       | ID of last item                  |
| +N-1   | Last item data length  | 1     |       | Data length of last item         |
| +N     | Last item data         | 1-255 |       | Data of last item                |

#### 2.3. SetServerItem.Req

| Offset | Field                  | Size  | Value | Description                     |
|--------|------------------------|-------|-------|---------------------------------|
| +0     | MainService            | 1     | 0xF0  | Main service code               |
| +1     | SubService             | 1     | 0x02  | Subservice code                 |
| +2     | StartItem              | 1     |       | ID of first item to set         |
| +3     | NumberOfItems          | 1     |       | Number of items in this request |
| +4     | First item ID          | 1     |       | ID of first item                |
| +5     | First item data length | 1     |       | Data length of first item       |
| +6     | First item data        | 1-255 |       | Data of first item              |
|        |                        |       |       |                                 |
| +N-2   | Last item ID           | 1     |       | ID of last item                 |
| +N-1   | Last item data length  | 1     |       | Data length of last item        |
| +N     | Last item data         | 1-255 |       | Data of last item               |

This request is sent by the client to set the new value of the server item.

The defined item IDs are specified in appendix A.

#### 2.4. SetServerItem.Res

This response is sent by the server as reaction to the SetServerItem request. If an error is detected during the request processing server send a negative response that has following format:

| Offset | Field         | Size | Value | Description       |
|--------|---------------|------|-------|-------------------|
| +0     | MainService   | 1    | 0xF0  | Main service code |
| +1     | SubService    | 1    | 0x82  | Subservice code   |
| +2     | StartItem     | 1    |       | Index of bad item |
| +3     | NumberOfItems | 1    | 0x00  |                   |
| +4     | ErrorCode     | 1    |       | Error code        |

The defined error codes are specified in appendix B.

If request can be successfully processed by the server it sends a positive response to the client that has following format:

| Offset | Field         | Size | Value | Description       |
|--------|---------------|------|-------|-------------------|
| +0     | MainService   | 1    | 0xF0  | Main service code |
| +1     | SubService    | 1    | 0x82  | Subservice code   |
| +2     | StartItem     | 1    |       | As in request     |
| +3     | NumberOfItems | 1    | 0x00  |                   |
| +4     | ErrorCode     | 1    | 0x00  |                   |

#### 2.5. GetDatapointDescription.Req

This service is deprecated and should be not used in new implementations. Please use the "GetDatapointDescription2" service instead!

This request is sent by the client to get the description(s) of the datapoint(s). The data packet consists of four bytes:

| Offset | Field              | Size | Value | Description                              |
|--------|--------------------|------|-------|------------------------------------------|
| +0     | MainService        | 1    | 0xF0  | Main service code                        |
| +1     | SubService         | 1    | 0x03  | Subservice code                          |
| +2     | StartDatapoint     | 1    |       | ID of first datapoint                    |
| +3     | NumberOfDatapoints | 1    |       | Maximal number of descriptions to return |

As response the server sends to the client the descriptions of the all datapoints from the range [StartDatapoint ... StartDatapoint+NumberOfDatapoints-1].

#### 2.6. GetDatapointDescription.Res

This response is sent by the server as reaction to the GetDatapointDescription request. If an error is detected during the request processing, the server sends a negative response with the following format:

| Offset | Field              | Size | Value | Description                |
|--------|--------------------|------|-------|----------------------------|
| +0     | MainService        | 1    | 0xF0  | Main service code          |
| +1     | SubService         | 1    | 0x83  | Subservice code            |
| +2     | StartDatapoint     | 1    |       | Index of the bad datapoint |
| +3     | NumberOfDatapoints | 1    | 0x00  |                            |
| +4     | ErrorCode          | 1    |       | Error code                 |

The defined error codes are specified in appendix B.

If request can be successfully processed by the server it sends a positive response to the client with the following format:

| Offset | Field                 | Size | Value | Description                             |
|--------|-----------------------|------|-------|-----------------------------------------|
| +0     | MainService           | 1    | 0xF0  | Main service code                       |
| +1     | SubService            | 1    | 0x83  | Subservice code                         |
| +2     | StartDatapoint        | 1    |       | As in request                           |
| +3     | NumberOfDatapoints    | 1    |       | Number of descriptions in this response |
| +4     | First DP value length | 1    |       | Value length of first datapoint         |
| +5     | First DP config flags | 1    |       | Configuration flags of first datapoint  |
|        |                       |      |       |                                         |
| +N-1   | Last DP value length  | 1    |       | Value length of last datapoint          |
| +N     | Last DP config flags  | 1    |       | Configuration flags of last datapoint   |

The defined lengths of the datapoint value are specified in appendix C.

The coding of the datapoint configuration flags is following:

| Bit   | Meaning           | Value | Description     |
|-------|-------------------|-------|-----------------|
|       |                   |       | System priority |
| 1 - 0 |                   | 01    | Alarm priority  |
| 1-0   | Transmit priority | 10    | High priority   |
|       |                   | 11    | Low priority    |
| 2     | Datapoint         | 0     | Disabled        |
| 2     | communication     | 1     | Enabled         |
| 2     | Dood from huo     | 0     | Disabled        |
| 3     | Read from bus     |       | Enabled         |
| 4     | Mrite from bus    | 0     | Disabled        |
| 4     | Write from bus    |       | Enabled         |
| 5     | Reserved          | 0     |                 |
| 6     | Clients transmit  | 0     | Ignored         |
| 0     | request           | 1     | Processed       |
| 7     | Update on         | 0     | Disabled        |
| 7     | response          | 1     | Enabled         |

#### 2.7. GetDescriptionString.Req

This request is sent by the client to get the human-readable description string(s) of the datapoint(s). The data packet consists of four bytes:

| Offset | Field           | Size | Value | Description                         |
|--------|-----------------|------|-------|-------------------------------------|
| +0     | MainService     | 1    | 0xF0  | Main service code                   |
| +1     | SubService      | 1    | 0x04  | Subservice code                     |
| +2     | StartString     | 1    |       | ID of first string                  |
| +3     | NumberOfStrings | 1    |       | Maximal number of strings to return |

As response server sends to the client the description strings of the all datapoints from the range [StartString ... StartString+NumberOfStrings-1].

**Note:** This service is optional and could be not implemented in some servers.

#### 2.8. GetDescriptionString.Res

This response is sent by the server as reaction to the GetDescriptionString request. If an error is detected during the processing of the request, the server sends a negative response with the following format:

| Offset | Field           | Size | Value | Description       |
|--------|-----------------|------|-------|-------------------|
| +0     | MainService     | 1    | 0xF0  | Main service code |
| +1     | SubService      | 1    | 0x84  | Subservice code   |
| +2     | StartString     | 1    |       | As in request     |
| +3     | NumberOfStrings | 1    | 0x00  |                   |
| +4     | ErrorCode       | 1    |       | Error code        |

The defined error codes are specified in appendix B.

If request can be successfully processed by the server it sends a positive response to the client with the following format:

| Offset | Field                       | Size   | Value | Description                           |
|--------|-----------------------------|--------|-------|---------------------------------------|
| +0     | MainService                 | 1      | 0xF0  | Main service code                     |
| +1     | SubService                  | 1      | 0x84  | Subservice code                       |
| +2     | StartString                 | 1      |       | As in request                         |
| +3     | NumberOfStrings             | 1      |       | Number of strings in this response    |
| +4     | First DP description string | StrLen |       | Description string of first datapoint |
|        |                             |        |       |                                       |
| +N     | Last DP description string  | StrLen |       | Description string of last datapoint  |

#### 2.9. GetDatapointValue.Req

This request is sent by the client to get the value(s) of the datapoint(s). The data packet consists of four bytes:

| Offset | Field              | Size | Value | Description                               |
|--------|--------------------|------|-------|-------------------------------------------|
| +0     | MainService        | 1    | 0xF0  | Main service code                         |
| +1     | SubService         | 1    | 0x05  | Subservice code                           |
| +2     | StartDatapoint     | 1    |       | ID of first datapoint                     |
| +3     | NumberOfDatapoints | 1    |       | Maximal number of<br>datapoints to return |

As response server sends to the client the values of the all datapoints from the range [StartDatapoint ... StartDatapoint+NumberOfDatapoints-1].

#### 2.10. GetDatapointValue.Res

This response is sent by the server as reaction to the GetDatapointValue request. If an error is detected during the processing of the request, the server sends a negative response with the following format:

| Offset | Field              | Size | Value | Description                |
|--------|--------------------|------|-------|----------------------------|
| +0     | MainService        | 1    | 0xF0  | Main service code          |
| +1     | SubService         | 1    | 0x85  | Subservice code            |
| +2     | StartDatapoint     | 1    |       | Index of the bad datapoint |
| +3     | NumberOfDatapoints | 1    | 0x00  |                            |
| +4     | ErrorCode          | 1    |       | Error code                 |

The defined error codes are specified in appendix B.

If request can be successfully processed by the server, it sends a positive response to the client with the following format:

| Offset | Field                 | Size Value Description |      |                                       |
|--------|-----------------------|------------------------|------|---------------------------------------|
| +0     | MainService           | 1                      | 0xF0 | Main service code                     |
| +1     | SubService            | 1                      | 0x85 | Subservice code                       |
| +2     | StartDatapoint        | 1                      |      | As in request                         |
| +3     | NumberOfDatapoints    | 1                      |      | Number of datapoints in this response |
| +4     | First DP ID           | 1                      |      | ID of first datapoint                 |
| +5     | First DP state/length | 1                      |      | State/length byte of first datapoint  |
| +6     | First DP value        | 1-14                   |      | Value of first datapoint              |
|        |                       |                        |      |                                       |
| +N-2   | Last DP ID            | 1                      |      | ID of last datapoint                  |
| +N-1   | Last DP state/length  | 1                      |      | State/length byte of last datapoint   |
| +N     | Last DP value         | 1-14                   |      | Value of last datapoint               |

| Bit   | Meaning               | Value | Description                        |
|-------|-----------------------|-------|------------------------------------|
| 7     | - 0                   |       | Value was not updated              |
| /     | Update flag           | 1     | Value is updated from bus          |
|       | 6 Read request 0<br>1 |       | No read request                    |
| 6     |                       |       | Read request                       |
| flag  |                       |       | (GroupValueRead should be sent)    |
|       |                       | 00    | Idle/OK                            |
| E 1   | Transmission          | 01    | Idle/error                         |
| 5 - 4 | status                | 10    | Transmission in progress           |
|       |                       | 11    | Transmission request               |
| 3-0   | Value length          | 1-14  | Length in bytes of datapoint value |

The state/length byte is coded as follow:

The KNX datapoints with the length less than one byte are coded into the one byte value as follow:

|         | 7 | 6 | 5 | 4 | 3 | 2 | 1 | 0 |
|---------|---|---|---|---|---|---|---|---|
| 1-bit:  | 0 | 0 | 0 | 0 | 0 | 0 | 0 | x |
| 2-bits: | 0 | 0 | 0 | 0 | 0 | 0 | х | x |
| 3-bits: | 0 | 0 | 0 | 0 | 0 | х | х | x |
| 4-bits: | 0 | 0 | 0 | 0 | х | х | х | x |
| 5-bits: | 0 | 0 | 0 | х | х | х | х | х |
| 6-bits: | 0 | 0 | Х | Х | Х | Х | Х | х |

#### 2.11. DatapointValue.Ind

This indication is sent asynchronously by the server if the datapoint(s) value is changed and has following format:

| Offset | Field                 | Size | Value | Description                             |
|--------|-----------------------|------|-------|-----------------------------------------|
| +0     | MainService           | 1    | 0xF0  | Main service code                       |
| +1     | SubService            | 1    | 0xC1  | Subservice code                         |
| +2     | StartDatapoint        | 1    |       | ID of first datapoint                   |
| +3     | NumberOfDatapoints    | 1    |       | Number of datapoints in this indication |
| +4     | First DP ID           | 1    |       | ID of first datapoint                   |
| +5     | First DP state/length | 1    |       | State/length byte of first datapoint    |
| +6     | First DP value        | 1-14 |       | Value of first datapoint                |
|        |                       |      |       |                                         |
| +N-2   | Last DP ID            | 1    |       | ID of last datapoint                    |
| +N-1   | Last DP state/length  | 1    |       | State/length byte of last datapoint     |
| +N     | Last DP value         | 1-14 |       | Value of last datapoint                 |

For the coding of the state/length byte see the description of the GetDatapointValue request.

For the coding of the datapoint value see the description of the GetDatapointValue response.

#### 2.12. SetDatapointValue.Req

This request is sent by the client to set the new value(s) of the datapoint(s) or to request/transmit the new value on the bus. It also can be used to clear the transmission state of the datapoint.

To send a *GroupValueRead* on the bus, this service has to be used with the command *0100: Read new value via bus*. The response frame *GroupValueResp* is received like a *GroupValueWrite* by all addressed communication objects if in ETS the flag 'Update on Response' per object is set. Otherwise the response will be ignored by the communication object. Note that communication objects always respond with their sending address, which might be different from the group address used in the read request.

| Offset | Field               | Size | Value | Description                            |
|--------|---------------------|------|-------|----------------------------------------|
| +0     | MainService         | 1    | 0xF0  | Main service code                      |
| +1     | SubService          | 1    | 0x06  | Subservice code                        |
| +2     | StartDatapoint      | 1    |       | Lowest ID of datapoints to set         |
| +3     | NumberOfDatapoints  | 1    |       | Number of datapoints to set            |
| +4     | First DP ID         | 1    |       | ID of first datapoint                  |
| +5     | First DP cmd/length | 1    |       | Command/length byte of first datapoint |
| +6     | First DP value      | 1-14 |       | Value of first datapoint               |
|        |                     |      |       |                                        |
| +N-2   | Last DP ID          | 1    |       | ID of last datapoint                   |
| +N-1   | Last DP cmd/length  | 1    |       | Command/length byte of last datapoint  |
| +N     | Last DP value       | 1-14 |       | Value of last datapoint                |

| Bit | Meaning       | Value      | Description                        |
|-----|---------------|------------|------------------------------------|
|     | 0000          | No command |                                    |
|     |               | 0001       | Set new value                      |
|     |               | 0010       | Send value on bus                  |
|     | Detensint     | 0011       | Set new value and send on bus      |
| 7-4 | 7-4 Datapoint | 0100       | Read new value via bus             |
|     | command       | 0101       | Clear datapoint transmission state |
|     |               | 0110       | Reserved                           |
|     |               |            |                                    |
|     |               | 1111       | Reserved                           |
| 3-0 | Value length  | 1-14       | Length in bytes of datapoint value |

The command/length byte is coded as follow:

The datapoint value length must match with the value length, which is selected in the ETS project database.

The value length "zero" is acceptable and means: "no value in frame". It can be used for instance to clear the transmission state of the datapoint or to send the current datapoint value on the bus or similar.

#### 2.13. SetDatapointValue.Res

This response is sent by the server as reaction to the SetDatapointValue request. If an error is detected during the processing of the request, the server sends a negative response with the following format:

| Offset | Field              | Size | Value | Description                |
|--------|--------------------|------|-------|----------------------------|
| +0     | MainService        | 1    | 0xF0  | Main service code          |
| +1     | SubService         | 1    | 0x86  | Subservice code            |
| +2     | StartDatapoint     | 1    |       | Index of the bad datapoint |
| +3     | NumberOfDatapoints | 1    | 0x00  |                            |
| +4     | ErrorCode          | 1    |       | Error code                 |

The defined error codes are specified in appendix B.

If request can be successfully processed by the server, it sends a positive response to the client with the following format:

| Offset | Field              | Size | Value | Description       |
|--------|--------------------|------|-------|-------------------|
| +0     | MainService        | 1    | 0xF0  | Main service code |
| +1     | SubService         | 1    | 0x86  | Subservice code   |
| +2     | StartDatapoint     | 1    |       | As in request     |
| +3     | NumberOfDatapoints | 1    | 0x00  |                   |
| +4     | ErrorCode          | 1    | 0x00  |                   |

#### 2.14. GetParameterByte.Req

This request is sent by the client to get the parameter byte(s). A parameter is free-defined variable of the 8-bits length, which can be set and programmed by the Engineering Tool Software (ETS). Up to 255 parameter bytes per server can be defined.

The data packet of the GetParameterByte request consists of four bytes:

| Offset | Field         | Size | Value | Description                       |
|--------|---------------|------|-------|-----------------------------------|
| +0     | MainService   | 1    | 0xF0  | Main service code                 |
| +1     | SubService    | 1    | 0x07  | Subservice code                   |
| +2     | StartByte     | 1    |       | Index of first byte               |
| +3     | NumberOfBytes | 1    |       | Maximal number of bytes to return |

As response the server sends to the client the values of the all parameters from the range [StartByte ... StartByte+NumberOfBytes-1].

#### 2.15. GetParameterByte.Res

This response is sent by the server as reaction to the GetParameterByte request. If an error is detected during the request processing server send a negative response that has following format:

| Offset | Field         | Size | Value | Description                |
|--------|---------------|------|-------|----------------------------|
| +0     | MainService   | 1    | 0xF0  | Main service code          |
| +1     | SubService    | 1    | 0x87  | Subservice code            |
| +2     | StartByte     | 1    |       | Index of the bad parameter |
| +3     | NumberOfBytes | 1    | 0x00  |                            |
| +4     | ErrorCode     | 1    |       | Error code                 |

The defined error codes are specified in appendix B.

If request can be successfully processed by the server it sends a positive response to the client that has following format:

| Offset | Field         | Size | Value | Description                      |  |
|--------|---------------|------|-------|----------------------------------|--|
| +0     | MainService   | 1    | 0xF0  | Main service code                |  |
| +1     | SubService    | 1    | 0x87  | Subservice code                  |  |
| +2     | StartByte     | 1    |       | As in request                    |  |
| +3     | NumberOfBytes | 1    |       | Number of bytes in this response |  |
| +4     | First byte    | 1    |       | First parameter byte             |  |
|        |               |      |       |                                  |  |
| +N     | Last byte     | 1    |       | Last parameter byte              |  |

#### 2.16. GetDatapointDescription2.Req

This service is supported in firmware version  $\ge$  1.2 and application version (ETS product database)  $\ge$  2.0

This request is sent by the client to get the description(s) of the datapoint(s). The data packet consists of four bytes:

| Offset | Field              | Size | Value | Description                              |
|--------|--------------------|------|-------|------------------------------------------|
| +0     | MainService        | 1    | 0xF0  | Main service code                        |
| +1     | SubService         | 1    | 0x08  | Subservice code                          |
| +2     | StartDatapoint     | 1    |       | ID of first datapoint                    |
| +3     | NumberOfDatapoints | 1    |       | Maximal number of descriptions to return |

As response the server sends to the client the descriptions of the all datapoints from the range

[StartDatapoint ... StartDatapoint+NumberOfDatapoints-1].

#### 2.17. GetDatapointDescription2.Res

This response is sent by the server as reaction to the GetDatapointDescription2 request. If an error is detected during the request processing, the server sends a negative response with the following format:

| Offset | Field              | Size | Value                  | Description                |
|--------|--------------------|------|------------------------|----------------------------|
| +0     | MainService        | 1    | 0xF0 Main service code |                            |
| +1     | SubService         | 1    | 0x88                   | Subservice code            |
| +2     | StartDatapoint     | 1    |                        | Index of the bad datapoint |
| +3     | NumberOfDatapoints | 1    | 0x00                   |                            |
| +4     | ErrorCode          | 1    |                        | Error code                 |

The defined error codes are specified in appendix B.

If request can be successfully processed by the server it sends a positive response to the client with the following format:

| Offset | Field                 | Size                               | Value Description |                                         |
|--------|-----------------------|------------------------------------|-------------------|-----------------------------------------|
| +0     | MainService           | 1                                  | 0xF0              | Main service code                       |
| +1     | SubService            | 1                                  | 0x88              | Subservice code                         |
| +2     | StartDatapoint        | 1                                  |                   | As in request                           |
| +3     | NumberOfDatapoints    | 1                                  |                   | Number of descriptions in this response |
| +4     | First DP value length | 1                                  |                   | Value length of first datapoint         |
| +5     | First DP config flags | 1 Configuration flags of datapoint |                   | Configuration flags of first datapoint  |
| +6     | First DP type         | 1                                  |                   | Type of first datapoint                 |
|        |                       |                                    |                   |                                         |
| +N-2   | Last DP value length  | 1                                  |                   | Value length of last datapoint          |
| +N-1   | Last DP config flags  | 1                                  |                   | Configuration flags of last datapoint   |

| +N | Last DP type | 1 | Type of last datapoint |
|----|--------------|---|------------------------|
|    |              |   |                        |

The defined lengths of the datapoint value are specified in appendix C.

The coding of the datapoint configuration flags is following:

| Bit   | Meaning           | Value | Description     |
|-------|-------------------|-------|-----------------|
|       |                   | 00    | System priority |
| 1 - 0 |                   | 01    | Alarm priority  |
| 1-0   | Transmit priority | 10    | High priority   |
|       |                   | 11    | Low priority    |
| 2     | Datapoint         | 0     | Disabled        |
| 2     | communication     | 1     | Enabled         |
|       | Deed from hus     | 0     | Disabled        |
| 3     | Read from bus     | 1     | Enabled         |
| 4     | Muite freme buse  | 0     | Disabled        |
| 4     | Write from bus    | 1     | Enabled         |
| 5     | Reserved          | 0     |                 |
| 6     | Clients transmit  | 0     | Ignored         |
| 0     | request           | 1     | Processed       |
| 7     | Update on         | 0     | Disabled        |
| /     | response          | 1     | Enabled         |

The datapoint type is the number of the corresponding KNX DPT.

Ex.: datapoint type 4 means DPT4.

### 3. Encapsulating of the *ObjectServer* protocol

The *ObjectServer* protocol has been defined to achieve the whole functionality also on the smallest embedded platforms and on the data channels with the limited bandwidth. As a result of this fact the protocol is kept very slim and has no connection management, like the connection establishment, user authorization, etc. Therefore it is advisable und mostly advantageous to encapsulate the *ObjectServer* protocol into some existing transport protocol to get a powerful solution for the easy access to the KNX datapoints and directly to the KNX bus.

#### 3.1. FT1.2

The encapsulating of the *ObjectServer* protocol into the FT1.2 (known also as PEI type 10) protocol is simple and consists in the integration of the *ObjectServer* protocol frames into the FT1.2 frames as is shown in figure 2.

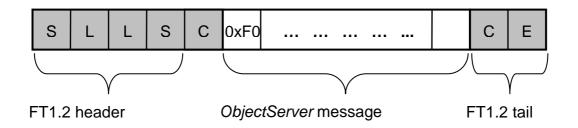

Figure 2. Integration of the ObjectServer message into the FT1.2 frame

The short description of the FT1.2 protocol can be found in appendix D.

#### 3.2. KNXnet/IP

The clients that communicate over the KNXnet/IP protocol with the *ObjectServer* should use the "Core" services of the KNXnet/IP protocol to discovery the servers, to get the list of the supported services and to manage the connection. If the *ObjectServer* protocol is supported by the KNXnet/IP server, a service family with the ID=0xF0 is present in the device information block (DIB) "supported service families". The same ID (0xF0) should be used by the client to set the "connection type" field of the connect request.

The *ObjectServer* communication procedure is like for the tunneling connection of the KNXnet/IP protocols (see the chapter 3.8.4 of the KNX specification for the details). The communication partners send the requests (ServiceType=0xF080) each other, which will be acknowledge (ServiceType=0xF081) by the opposite side. Each request includes the *ObjectServer* message (figure 3).

Figure 3. Integration of the *ObjectServer* message into the KNXnet/IP frame

#### 3.3. TCP/IP

The TCP/IP provides the whole required functionality from connection management and maintenance to the data integrity. Therefore it is no auxiliary services or data should be implemented by the *ObjectServer*. The encapsulating of the *ObjectServer* protocol into the TCP/IP is simple and consists in the integration of the *ObjectServer* protocol frames as the TCP data.

Before the client is able to send the requests to the *ObjectServer* he must establish a TCP/IP connection to the IP address and the TCP port of *ObjectServer*.

The default value for the *ObjectServer* port is 12004 (decimal).

### 4. Discovery procedure

This chapter describes the possibilities to find the installed *ObjectServers* in the local network. This allows the clients to find and to select automatically a definite *ObjectServer* for the communication, alternatively to the manual input from the user. Currently only one discovery procedure is supported, which is based on the KNXnet/IP discovery algorithm. The next chapter describes it briefly. For the full description of the KNXnet/IP discovery algorithm please refer to the KNX handbook Volume 3.8.

#### 4.1. KNXnet/IP discovery algorithm

The KNXnet/IP discovery procedure works in the way showed on the figure 4. The client, which is looking for the installed ObjectServers, sends a search request via the multicast on the predefined multicast address 224.0.23.12 and port 3671 (decimal). The ObjectServers sends back a search response with the device information block (DIB), which contains among other things the information about the support of the ObjectServer protocol.

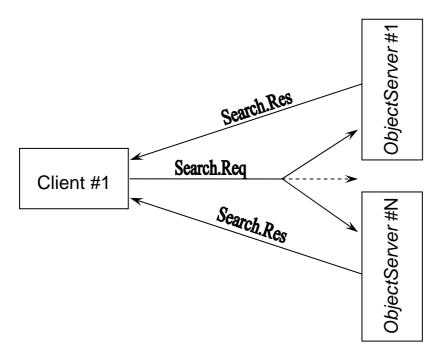

#### Figure 4. KNXnet/IP discovery

The search request has the length of 14 bytes and its format is presented on figure 5. Most fields are fixed, the client should fill only the fields "IP address" and "IP port". These fields are used by the *ObjectServer* as destination IP address and port for the search response. For fields, which are longer than one byte, the big-endian format is applied.

Figure 5. Structure of the Search.Req packet

The search response from the *ObjectServer* has in the version 1.0 of the protocol the length of 84 bytes and its format is presented on figure 6. The

support of the *ObjectServer* protocol by the device is indicated through the existence of the manufacturer DIB at the offset +76 bytes in the packet. This manufacturer DIB has the length of 8 bytes.

Figure 6. Structure of the Search.Res packet

# Appendix A. Item IDs

| ID | Item                                                 | Size in | Ac-  | Firm- |
|----|------------------------------------------------------|---------|------|-------|
|    |                                                      | bytes   | cess | ware  |
| 1  | Hardware type                                        | 6       | R    | 1.0   |
|    | Can be used to identify the hardware type. Coding is |         |      |       |
|    | manufacturer specific.                               |         |      |       |
|    | It is mapped to property PID_HARDWARE_TYPE in        |         |      |       |
|    | device object.                                       |         |      |       |
| 2  | Hardware version                                     | 1       | R    | 1.0   |
|    | Version of the ObjectServer hardware                 |         |      |       |
|    | Coding Ex.: 0x10 = Version 1.0                       |         |      |       |
| 3  | Firmware version                                     | 1       | R    | 1.0   |
|    | Version of the ObjectServer firmware                 |         |      |       |
|    | Coding Ex.: 0x10 = Version 1.0                       |         |      |       |
| 4  | KNX manufacturer code DEV                            | 2       | R    | 1.0   |
|    | KNX manufacturer code of the device, not modified by |         |      |       |
|    | ETS.                                                 |         |      |       |
|    | It is mapped to property PID_MANUFACTURER_ID in      |         |      |       |
|    | device object.                                       |         |      |       |
| 5  | KNX manufacturer code APP                            | 2       | R    | 1.0   |
|    | KNX manufacturer code loaded by ETS.                 |         |      |       |
|    | It is mapped to bytes 0 and 1 of property            |         |      |       |
|    | PID_APPLICATION_VER in application object.           |         |      |       |
| 6  | Application ID (ETS)                                 | 2       | R    | 1.0   |
|    | ID of application loaded by ETS.                     |         |      |       |
|    | It is mapped to bytes 2 and 3 of property            |         |      |       |
|    | PID_APPLICATION_VER in application object.           |         |      |       |
| 7  | Application version (ETS)                            | 1       | R    | 1.0   |
|    | Version of application loaded by ETS.                |         |      |       |
|    | It is mapped to byte 4 of property                   |         |      |       |
|    | PID_APPLICATION_VER in application object.           |         |      |       |
| 8  | Serial number                                        | 6       | R    | 1.0   |
|    | Serial number of device.                             |         |      |       |
|    | It is mapped to property PID_SERIAL_NUMBER in        |         |      |       |
|    | device object.                                       |         |      |       |
| 9  | Time since reset [ms]                                | 4       | R    | 1.0   |
|    |                                                      |         |      |       |
| 10 | Bus connection state                                 | 1       | R    | 1.0   |
|    | Values: "0" – disconnected                           |         |      |       |
|    | "1" – connected                                      |         |      |       |

#### KNX BAOS ObjectServer protocol

| 11 | Maximal buffer size                                                         | 2 | R  | 1.0 |
|----|-----------------------------------------------------------------------------|---|----|-----|
| 12 | Length of description string                                                | 2 | R  | 1.0 |
| 13 | Baudrate<br>Values: "0" – unknown<br>"1" – 19200<br>"2" – 115200            | 1 | RW | 1.0 |
| 14 | Current buffer size                                                         | 2 | RW | 1.0 |
| 15 | <b>Programming mode</b><br>Values (bit 0): "0" – not active<br>"1" – active | 1 | RW | 1.1 |

Attention: For values, which are longer than one byte, the big-endian format is applied.

# Appendix B. Error codes

| Error code              | Description                       |
|-------------------------|-----------------------------------|
| 0                       | No error                          |
| 1                       | Internal error                    |
| 2                       | No item found                     |
| 3                       | Buffer is too small               |
| 4                       | Item is not writeable             |
| 5                       | Service is not supported          |
| 6 Bad service parameter |                                   |
| 7                       | Wrong datapoint ID                |
| 8                       | Bad datapoint command             |
| 9                       | Bad length of the datapoint value |
| 10                      | Message inconsistent              |

# Appendix C. Datapoint value types

| Type code | Value size      |
|-----------|-----------------|
| 0         | 1 bit           |
| 1         | 2 bits          |
| 2         | 3 bits          |
| 3         | 4 bits          |
| 4         | 5 bits          |
| 5         | 6 bits          |
| 6         | 7 bits          |
| 7         | 1 byte          |
| 8         | 2 bytes         |
| 9         | 3 bytes         |
| 10        | 4 bytes         |
| 11        | 6 bytes         |
| 12        | 8 bytes         |
| 13        | 10 bytes        |
| 14        | 14 bytes        |
| 15        | variable length |

## Appendix D. FT1.2 protocol

The FT1.2 transmission protocol is based on the international standard IEC 870-5-1 and IEC 870-5-2 (DIN 19244). As the hardware interface for the transmission is the Universal Asynchronous Receiver Transmitter (UART) used. The frame format for the FT1.2 protocol is fixed to the 8 data bits, 1 stop bit and even parity bit. The default communication speed is 19200 Baud.

#### D.1. Communication procedure

The typical communication procedure between the host and the *ObjectServer* is shown on figure 7.

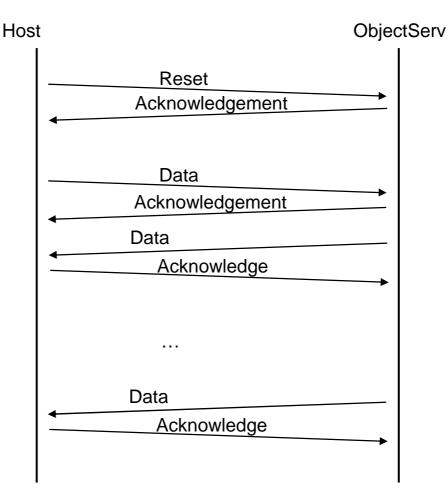

Figure 7. Typical communication procedure

In chapter D.3 is presented an example of the communication between the host and the *ObjectServer*.

#### D.2. Frame format

Three frame types are defined by the FT1.2 protocol .

The first one is the positiv acknowledgement frame and consists only one byte of the value 0xE5.

The second frame type is 4 bytes length and is used for the reset request and reset indication messages (Fig.8).

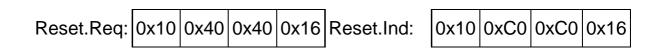

Figure 8. Structure of the Reset.Req and Reset.Ind frames

The third frame type is variable length and used for the data messages. The frame structure is presented on figure 9.

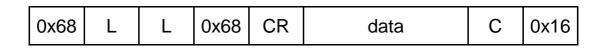

Figure 9. Structure of the data message

The both fields L contain the length of the data in this frame.

The field CR specifies the control byte of the frame. Its value is 0x73 for all odd frames after reset request sent by the host and 0x53 for the even frames. In the opposite direction (from *ObjectServer* to host) the control byte is 0xF3 for the odd frames and 0xD3 for the even frames.

The field C contains the checksum of the frame and is the arithmetic sum disregarding overflows (modulo 256) over all data and control byte.

### D.3. Timings

| Parameter         | Description                                                                                             | Value  |
|-------------------|----------------------------------------------------------------------------------------------------|--------|
| LINE_IDLE_TIMEOUT | Maximal time between two characters in a frame.<br>Line idle detection time (after timeout is expired). | ~2 ms  |
| EXCHANGE_TIMEOUT  | Maximal time between DATA and ACK frames.<br>Minimal time between two repeated frames.                  | ~30 ms |

#### D.4. Communication example

Host 

ObjectServer: Reset Request

{0x10 0x40 0x40 0x16}

*ObjectServer* 
Client: Acknowledgement

{0xE5}

Host 

ObjectServer. GetServerItem.Req (Firmware version)

{0x68 0x05 0x05 0x68 0x73 0xF0 0x01 0x03 0x01 0x68 0x16}

*ObjectServer* 
Client: Acknowledgement

{0xE5}

*ObjectServer* 
Client: GetServerItem.Res (Firmare version)

{0x68 0x08 0x08 0x68 0xF3 0xF0 0x81 0x03 0x01 0x03 0x01 0x10 0x7C 0x16}

Host 

ObjectServer: Acknowledgement

{0xE5}

Host 

ObjectServer. GetServerItem.Req (Serial number)

{0x68 0x05 0x05 0x68 0x53 0xF0 0x01 0x08 0x01 0x4D 0x16}

*ObjectServer* 
Client: Acknowledgement

{0xE5}

*ObjectServer* 
Client: GetServerItem.Res (Serial number)

{0x68 0x0D 0x0D 0x68 0xD3 0xF0 0x81 0x08 0x01 0x08 0x06 0x00 0xC5 0x08 0x02 0x00 0x00 0x2A 0x16}

{0xE5}